## x86-64 Programming III

CSE 351 Autumn 2021

#### **Instructor:**

Justin Hsia

#### **Teaching Assistants:**

Allie Pfleger Anirudh Kumar Assaf Vayner Atharva Deodhar Celeste Zeng Dominick Ta Francesca Wang Hamsa Shankar Isabella Nguyen Joy Dang Julia Wang Maggie Jiang Monty Nitschke **Morel Fotsing** Sanjana Chintalapati

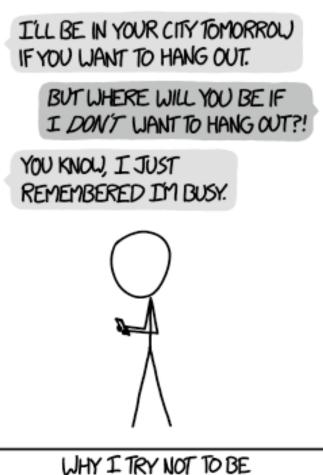

PEDANTIC ABOUT CONDITIONALS.

http://xkcd.com/1652/

### **Relevant Course Information**

- Lab 1a regrade requests open on Gradescope
- Lab 1b submissions close tonight
- Lab 2 due next Friday (10/29)
- Section tomorrow on Assembly
  - Use the midterm reference sheet!
  - Optional GDB Tutorial slides and Lab 2 phase 1 walkthrough
- Midterm (take home, 11/3–11/5)
  - Make notes and use the <u>midterm reference sheet</u>
  - Form study groups and look at past exams!

#### Move extension: movz and movs

movz\_\_\_\_\_src, regDest \_\_\_\_\_# Move with zero extension movs\_\_\_\_\_src, regDest \_\_\_\_\_# Move with sign extension

- Copy from a *smaller* source value to a *larger* destination
- Source can be memory or register; Destination must be a register
- Fill remaining bits of dest with zero (movz) or sign bit (movs)

```
movz \underline{SD} / movs \underline{SD}:
```

```
S - size of source (b = 1 byte, w = 2)
```

D - size of dest (w = 2 bytes, 1 = 4, q = 8)

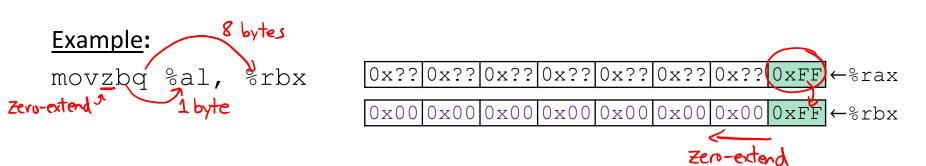

#### Move extension: movz and movs

movz\_\_\_ src, regDest# Move with zero extensionmovssrc, regDest# Move with sign extension

- Copy from a *smaller* source value to a *larger* destination
- Source can be memory or register; Destination *must* be a register
- Fill remaining bits of dest with zero (mov<u>z</u>) or sign bit (mov<u>s</u>)

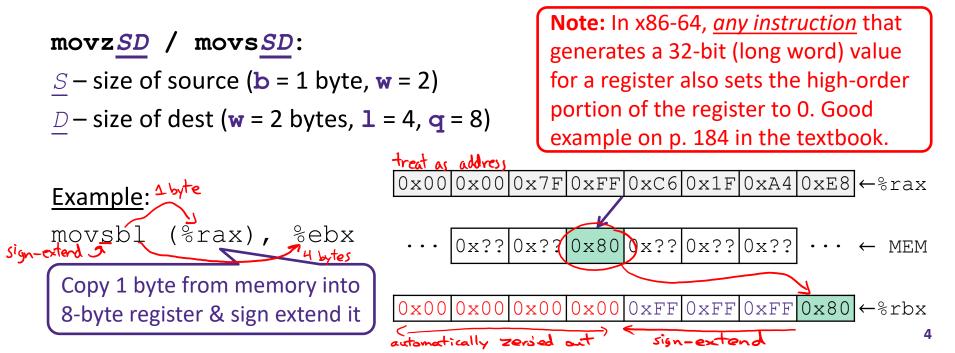

#### **GDB Demo**

- The movz and movs examples on a real machine!
  - movzbq %al, %rbx
  - movsbl (%rax), %ebx
- You will need to use GDB to get through Lab 2
  - Useful debugger in this class and beyond!
- Pay attention to:
  - Setting breakpoints (break)
  - Stepping through code (step/next and stepi/nexti)
  - Printing out expressions (print works with regs & vars)
  - Examining memory (x)

#### **x86 Control Flow**

- Condition codes
- \* Conditional and unconditional branches
- Loops
- Switches

#### Processor State (x86-64, partial)

- Information about currently executing program
  - Temporary data
     (%rax,...)
  - Location of runtime stack (%rsp)
  - Location of current code control point (%rip,...)
  - Status of recent tests
     (CF, ZF, SF, OF) "flags"
    - Single bit registers:

#### Registers

| %rax | %r8  |
|------|------|
| %rbx | %r9  |
| %rcx | %r10 |
| %rdx | %r11 |
| %rsi | %r12 |
| %rdi | %r13 |
| %rsp | %r14 |
| %rbp | %r15 |

#### current top of the Stack

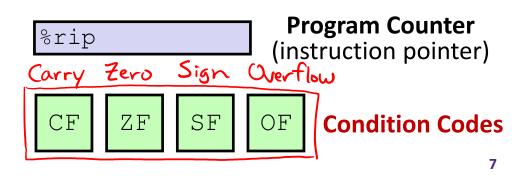

### **Condition Codes (Implicit Setting)**

- Implicitly set by arithmetic operations
  - (think of it as side effects)
  - result = drt + src • Example: addq src, dst  $\leftrightarrow$  r = d+s
  - CF=1 if carry out from MSB (*unsigned* overflow)
  - **ZF=1** if r==0
  - **SF=1** if r<0 (if MSB is 1)
  - **OF=1** if *signed* overflow (s>0 && d>0 && r<0) || (s<0 && d<0 && r>=0)

*Not* set by lea instruction (beware!)

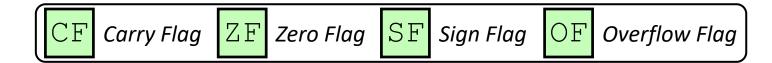

#### Condition Codes (Explicit Setting: Compare)

- *Explicitly* set by Compare instruction
  - cmpq src1, src2 like subq a, b → b-a
  - **cmpq** a, b sets flags based on b-a, but doesn't store
  - CF=1 if carry out from MSB (good for *unsigned* comparison)
  - **ZF=1** if a==b(b-a==0)
  - SF=1 if (b-a) <0 (if MSB is 1)</pre>
  - OF=1 if signed overflow
    - (a>0 && b<0 && (b−a)>0) |
    - (a<0 && b>0 && (b−a)<0)

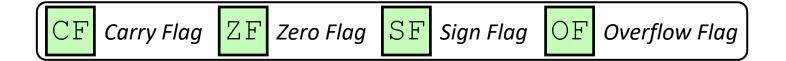

## **Condition Codes (Explicit Setting: Test)**

- *Explicitly* set by **Test** instruction
  - testq src2, src1 like ondq a, b
  - testq a, b sets flags based on a&b, but doesn't store
    - Useful to have one of the operands be a *mask*
  - Can't have carry out (CF) or overflow (OF)

SF=1 if a&b<0 (signed)</p>

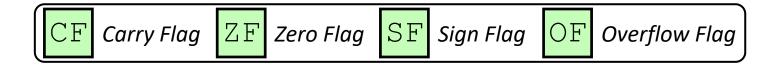

#### **Example Condition Code Setting**

Assuming that %al = 0x80 and %bl = 0x81, which flags (CF, ZF, SF, OF) are set when we execute cmpb %al, %bl? -> computes %bl- %al = %bl+ ~ %al +1 ~%al = ~Ox80 = 0x7F

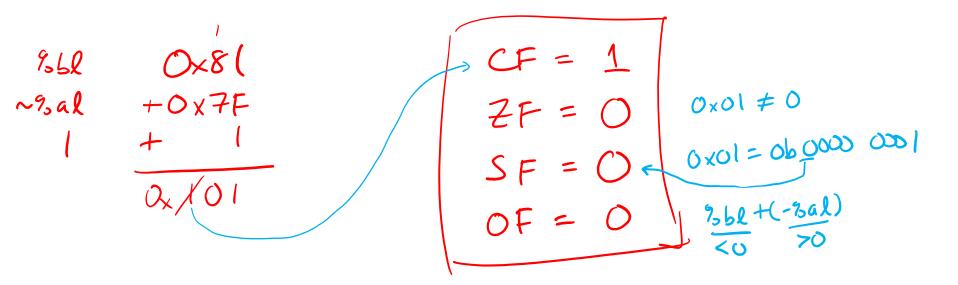

## **Using Condition Codes: Jumping**

#### 

Jumps to target (an address) based on condition codes

| aon 7 worry abou The delail) |              |                                    |  |  |  |  |
|------------------------------|--------------|------------------------------------|--|--|--|--|
| Instruction                  | Condition    | Description (always compared to 0) |  |  |  |  |
| jmp target                   |              | Unconditional                      |  |  |  |  |
| je target                    | ZF           | Equal / Zero                       |  |  |  |  |
| j <u>ne</u> target           | ~ZF          | Not Equal / Not Zero               |  |  |  |  |
| j <u>s</u> target            | SF           | Negative                           |  |  |  |  |
| j <u>ns</u> target           | ~SF          | Nonnegative                        |  |  |  |  |
| jg target                    | ~(SF^OF)&~ZF | Greater (Signed)                   |  |  |  |  |
| j <b>ge</b> target           | ~(SF^OF)     | Greater or Equal (Signed)          |  |  |  |  |
| jl target                    | (SF^OF)      | Less (Signed)                      |  |  |  |  |
| jl <u>e</u> target           | (SF^OF) ZF   | Less or Equal (Signed)             |  |  |  |  |
| ja target                    | ~CF&~ZF      | Above (unsigned ">")               |  |  |  |  |
| jb target                    | CF           | Below (unsigned "<")               |  |  |  |  |
|                              |              |                                    |  |  |  |  |

### **Using Condition Codes: Setting**

set\* Instructions

 $False \rightarrow 0b (000) (000) = 0 \times 00$   $False \rightarrow 0b (000) (000) = 0 \times 01$ 

- Set low-order byte of dst to 0 or 1 based on condition codes
- Does not alter remaining 7 bytes

|            | Instruct  | tion | Condition    | Description               |
|------------|-----------|------|--------------|---------------------------|
| truction   | sete      | dst  | ΖF           | Equal / Zero              |
| asi        | setne     | dst  | ~ZF          | Not Equal / Not Zero      |
| tructions. | sets      | dst  | SF           | Negative                  |
|            | setns     | dst  | ~SF          | Nonnegative               |
|            | setg      | dst  | ~(SF^OF)&~ZF | Greater (Signed)          |
|            | setge dst |      | ~(SF^OF)     | Greater or Equal (Signed) |
|            | setl      | dst  | (SF^OF)      | Less (Signed)             |
|            | setle     | dst  | (SF^OF) ZF   | Less or Equal (Signed)    |
|            | seta      | dst  | ~CF&~ZF      | Above (unsigned ">")      |
|            | setb      | dst  | CF           | Below (unsigned "<")      |

## **Reading Condition Codes**

- set \* Instructions
  - Set a low-order byte to 0 or 1 based on condition codes
  - Operand is byte register (e.g., %al) or a byte in memory
  - Do not alter remaining bytes in register
    - Typically use movzbl (zero-extended mov) to finish job

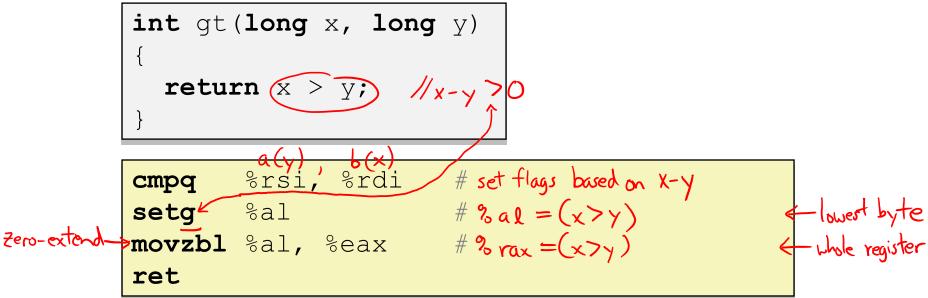

| Register | Use(s)                |  |  |
|----------|-----------------------|--|--|
| %rdi     | $1^{st}$ argument (x) |  |  |
| %rsi     | $2^{nd}$ argument (y) |  |  |
| %rax     | return value          |  |  |

## **Reading Condition Codes**

- set\* Instructions
  - Set a low-order byte to 0 or 1 based on condition codes
  - Operand is byte register (e.g., %al) or a byte in memory
  - Do not alter remaining bytes in register
    - Typically use movzbl (zero-extended mov) to finish job

```
int gt(long x, long y)
```

```
return x > y;
```

| cmpq   | %rsi, %rdi | <i># Compare x:y</i>       |
|--------|------------|----------------------------|
| setg   | %al        | # Set when >               |
| movzbl | %al, %eax  | <i># Zero rest of %rax</i> |
| ret    |            |                            |

| <sup>nd</sup> argument (y) |
|----------------------------|
| return value               |
| odes                       |
|                            |

Use(s)

 $1^{st}$  argument (x)

Register

%rdi

%rsi

%rax

2'

CSE351, Autumn 2021

## **Choosing instructions for conditionals**

- All arithmetic instructions set condition flags based on result of operation (op)
  - Conditionals are comparisons against 0
- Come in instruction *pairs*

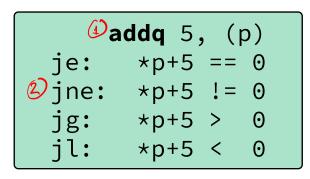

| (J    | or | q | a, | b |  |
|-------|----|---|----|---|--|
| je:   | b  | a | == | 0 |  |
| jne:  | b  | a | != | 0 |  |
| ∕⊇jg: | b  | a | >  | 0 |  |
| jl:   | b  | a | <  | 0 |  |

|             |                      | ٢ | (op) | S | , d | 5  |
|-------------|----------------------|---|------|---|-----|----|
| je          | "Equal"              | d | (op) | s | ==  | 0  |
| jne         | "Not equal"          | d | (op) | s | ! = | 0  |
| js          | "Sign" (negative)    | d | (op) | s | <   | 0  |
| jns         | (non-negative)       | d | (op) | s | >=  | 0  |
| jg          | "Greater"            | d | (op) | s | >   | 0  |
| jge         | "Greater or equal"   | d | (op) | S | >=  | 0  |
| <b>2</b> j1 | "Less"               | d | (op) | S | <   | 0  |
| jle         | "Less or equal"      | d | (op) | S | <=  | 0  |
| ja          | "Above" (unsigned >) | d | (op) | S | >   | 0U |
| jb          | "Below" (unsigned <) | d | (op) | s | <   | 0U |

#### **Choosing instructions for conditionals**

- Reminder: cmp is like sub, test is like and
  - Result is not stored anywhere

|                      | cmp a,b                                                                                                    | test a,b                                                                                                    |
|----------------------|----------------------------------------------------------------------------------------------------|----------------------------------------------------------------------------------------------------|
| "Equal"              | b == a                                                                                                    | b&a == 0                                                                                                    |
| "Not equal"          | b != a                                                                                                    | b&a != 0                                                                                                    |
| "Sign" (negative)    | b-a < 0                                                                                                    | b&a < 0                                                                                                    |
| (non-negative)       | b-a >=0                                                                                                    | b&a >= 0                                                                                                    |
| "Greater"            | b > a                                                                                                    | b&a > 0                                                                                                    |
| "Greater or equal"   | b >= a                                                                                                    | b&a >= 0                                                                                                    |
| "Less"               | b < a                                                                                                    | b&a < 0                                                                                                    |
| "Less or equal"      | b <= a                                                                                                    | b&a <= 0                                                                                                    |
| "Above" (unsigned >) | b > <sub>u</sub> a                                                                                                    | b&a > 0U                                                                                                    |
| "Below" (unsigned <) | b < <sub>u</sub> a                                                                                                    | b&a < 0U                                                                                                    |
|                      | <pre>"Not equal" "Sign" (negative) (non-negative) "Greater" "Greater or equal" "Less" "Less or equal" "Above" (unsigned &gt;)</pre> | "Equal" $b == a$ "Not equal" $b != a$ "Sign" (negative) $b-a < 0$ (non-negative) $b-a >= 0$ "Greater" $b > a$ "Greater or equal" $b >= a$ "Less" $b < a$ "Less or equal" $b <= a$ "Above" (unsigned >) $b >_U a$ |

**cmpq** 5, (p) je: \*p == 5 jne: \*p != 5 jg: \*p > 5 il: \*p < 5

testq a, a je: a == 0 jne: a != 0 jg: a > 0 jl: a < 0

testb a, 0x1 a<sub>LSB</sub> je: 0 jne: 1 a<sub>LSB</sub> ==

#### **Choosing instructions for conditionals**

|   |       |                      | Emp a,b            | test a,b |
|---|-------|----------------------|--------------------|----------|
|   | je    | "Equal"              | b == a             | b&a == 0 |
|   | jne   | "Not equal"          | b != a             | b&a != 0 |
|   | js    | "Sign" (negative)    | b-a < 0            | b&a < 0  |
|   | jns   | (non-negative)       | b-a >=0            | b&a >= 0 |
|   | jg    | "Greater"            | b > a              | b&a > 0  |
| 2 | jge ' | "Greater or equal"   | b >= 3             | b&a >= 0 |
|   | jl    | "Less"               | b < a              | b&a < 0  |
|   | jle   | "Less or equal"      | b <= a             | b&a <= 0 |
|   | ja    | "Above" (unsigned >) | b > <sub>u</sub> a | b&a > 0U |
|   | jb    | "Below" (unsigned <) | b < <sub>u</sub> a | b&a < 0U |
|   |       |                      |                    | labels=  |

| Register | Use(s)       |  |  |
|----------|--------------|--|--|
| %rdi     | argument x   |  |  |
| %rsi     | argument y   |  |  |
| %rax     | return value |  |  |

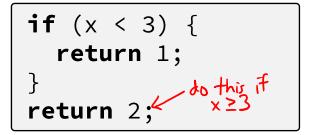

## **Practice Question 1**

%rši, %rdi

X-Y

X-Y

xky

| Register | Use(s)                       |
|----------|------------------------------|
| %rdi     | 1 <sup>st</sup> argument (x) |
| %rsi     | 2 <sup>nd</sup> argument (y) |
| %rax     | return value                 |

.L4

jle .L4

jg .L4

We're lost...

cmpq %rsi, %rdi

testq %rsi, %rdi

testq %rsi, %rdi xky

.L4

cmpq

jle

jg

Α.

Β.

Ε.

```
long absdiff(long x, long y)
     \left\{ \right.
       long result;
       if (x > y)
         result = x-y;
       else
         result = y-x;
       return result;
     }
absdiff:
                          \# x > y:
            %rdi, %rax
   movq
            %rsi, %rax
   subg
   ret
.L4:
                          # x <= y:
            %rsi, %rax
                          x-y <= 0
   movq
   subq
             %rdi, %rax
   ret
                      less than or equal to
```

19

le

### **Reading Review**

- Terminology:
  - Label, jump target
  - Program counter
  - Jump table, indirect jump
- Questions from the Reading?

#### Labels

| swap: |              |
|-------|--------------|
| movq  | (%rdi), %rax |
| movq  | (%rsi), %rdx |
| movq  | %rdx, (%rdi) |
| movq  | %rax, (%rsi) |
| ret   |              |

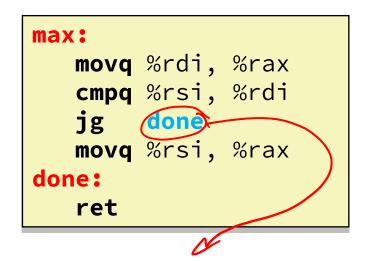

- A jump changes the program counter (%rip)
  - %rip tells the CPU the *address* of the next instruction to execute
- Labels give us a way to refer to a specific instruction in our assembly/machine code
  - Associated with the *next* instruction found in the assembly code (ignores whitespace)
  - Each use of the label will eventually be replaced with something that indicates the final address of the instruction that it is associated with

#### **x86 Control Flow**

- Condition codes
- Conditional and unconditional branches
- \* Loops
- Switches

#### **Expressing with Goto Code**

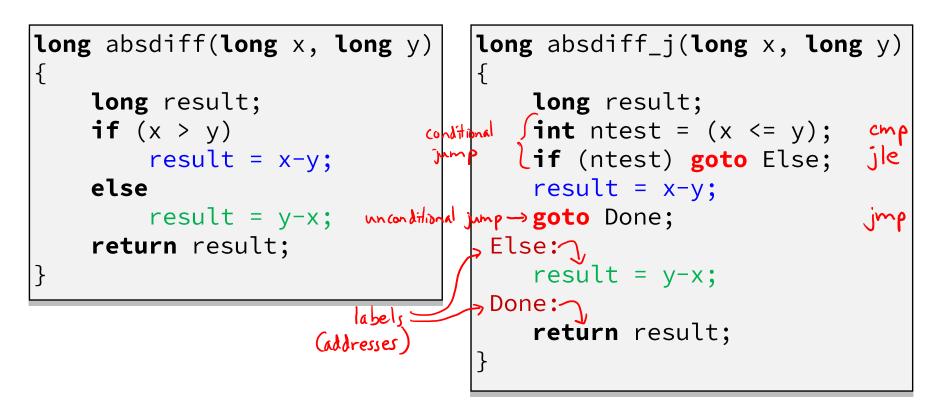

- C allows goto as means of transferring control (jump)
  - Closer to assembly programming style
  - Generally considered bad coding style

## **Compiling Loops**

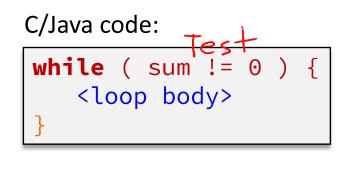

Assembly code:

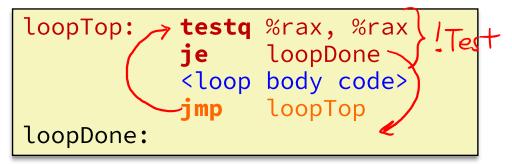

- Other loops compiled similarly
  - Will show variations and complications in coming slides, but may skip a few examples in the interest of time
- Most important to consider:
  - When should conditionals be evaluated? (while vs. do-while)
  - How much jumping is involved?

## **Compiling Loops**

|           |                                                              |       | sum = = 0 |        |  |
|-----------|--------------------------------------------------------------|-------|-----------|--------|--|
| loopTop:  | testq<br>j <u>e</u>                                          | %rax, | %rax      |        |  |
|           |                                                              |       |           | ~ lest |  |
|           | <loop< th=""><th>body</th><th>code&gt;</th><th></th></loop<> | body  | code>     |        |  |
|           | jmp                                                          | loopT | ор        |        |  |
| loopDone: |                                                              |       |           |        |  |

#### <u>Do-while Loop</u>:

#### $\textbf{For-Loop} \rightarrow \textbf{While-Loop}$

#### For-Loop:

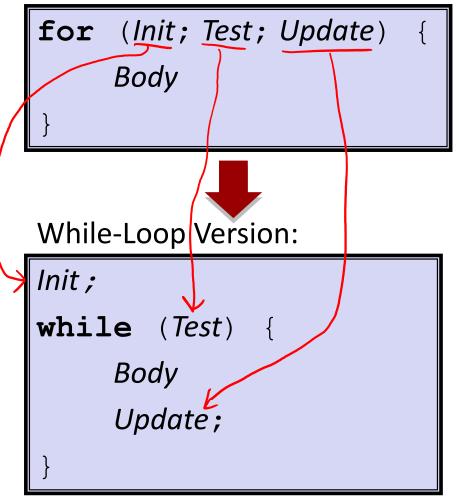

# Caveat: C and Java have break and continue

- Conversion works fine for break
  - Jump to same label as loop exit condition
- But not continue: would skip doing *Update*, which it should do with for-loops
  - Introduce new label at *Update*

27

#### **Practice Question 2**

 The following is assembly code for a for-loop; identify the corresponding parts (Init, Test, Update)

• i 
$$\rightarrow$$
 %eax, x  $\rightarrow$  %rdi, y  $\rightarrow$  %esi

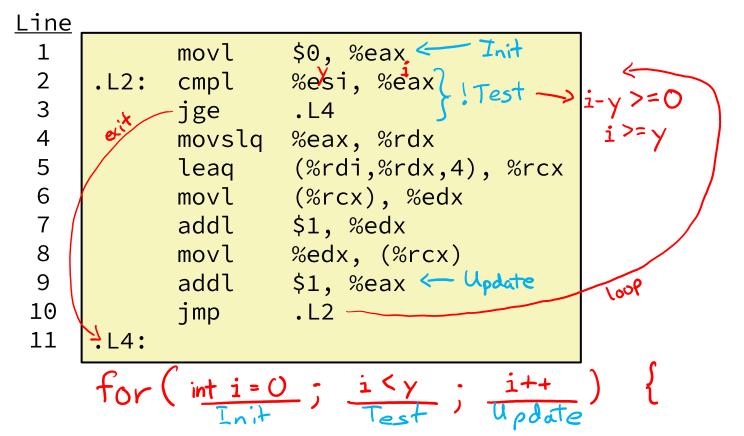

#### Summary

- Control flow in x86 determined by Condition Codes
  - Showed Carry, Zero, Sign, and Overflow, though others exist
  - Set flags with arithmetic instructions (implicit) or Compare and Test (explicit)
  - Set instructions read out flag values
  - Jump instructions use flag values to determine next instruction to execute
  - Most control flow constructs (*e.g.*, if-else, for-loop, whileloop) can be implemented in assembly using combinations of conditional and unconditional jumps